| A VLC media player                                                                                                    | Audio Video Extras Ansicht Hill                                                                                                    | e                                                                                                    |       |  |        | × |
|----------------------------------------------------------------------------------------------------|----------------------------------------------------------------------------------------------------|----------------------------------------------------------------------------------------------------|-------|--|--------|---|
| Universal Plug'n'Play                                                                                                    |                                                                                                    |                                                                                                    |       |  | Suchen |   |
| Wiedergabeliste<br>Medienbibliothek<br>Mein Computer<br>Standardgeräte<br>Lokales Netzwerk<br>Universal Plug'n'Play<br>Netzwerkstreams (S<br>Internet | Titel  VIERA_txcx750w_ VERA_txcx750w_ Vera Passport AV 107B Vera Recorded TV Vera 1000 Arten, Regen zu be 12 Tage Sommer Vera 500 Jahre Musik auf Sch Abenteuer Vietnam Vera Abenteuer Vietnam Vera Alse außer gewöhnlic Vera Alse ist Eins. Außer d Alse ist Eins. Außer d Alse ist Eins. Außer d Alse ist Eins. Außer d Alse ist eins Seite Asche ist reines Weiß Ausgerechnet - Wanc Vera Bad Spies Vera Beflügelt - Ein Vogel Vera Bis zum Ende der We Vera Bis zum Ende der We Vera Burgund per Hausbo Vera Cactain Phillios | <ul> <li>Wiedergabe</li> <li>Stream</li> <li>Speichern</li> <li>Information</li> <li>Zur Wiedergabeli</li> </ul> | ihlte |  |        |   |

Fig. 1: VLC media player Version 2.0.7 Twoflower: Select file that should be saved to HDD

| Universal Plug'n'Play                                                                                          |                                      |                                                                     | Suchen |  |  |  |
|----------------------------------------------------------------------------------------------------|--------------------------------------|---------------------------------------------------------------------|--------|--|--|--|
| Wiedergabeliste                                                                                                | Titel                                |                                                                     |        |  |  |  |
| Medienbibliothek                                                                                               | VIERA_txcx750w_                      |                                                                     |        |  |  |  |
| Mein Computer                                                                                                  | ✓ Passport AV 107B                   |                                                                     |        |  |  |  |
| and a second second second second second second second second second second second second second second second | ✓ P Recorded TV                      |                                                                     | _      |  |  |  |
| Standardgeräte                                                                                                 | 1000 Arten, Regen zu beschreiber     | 🛓 Konvertieren ? 🗙                                                  |        |  |  |  |
| Lokales Netzwerk                                                                                               | 12 Tage Sommer                       |                                                                     |        |  |  |  |
| Universal Plug'n'Play                                                                                          | 500 Jahre Musik auf Schloss Chan     | Quelle                                                              |        |  |  |  |
| Netzwerkstreams (S                                                                                             | Abenteuer Vietnam                    |                                                                     |        |  |  |  |
| Internet                                                                                                    | Abenteuer Wildnis                    | Quelle: 4dd5c8b9aab636b8b1-d365bdb692d42d0281484dabc78e006700000617 |        |  |  |  |
| memer                                                                                                    | Alles außer gewöhnlich               | Typ: http                                                           |        |  |  |  |
|                                                                                                    | Alles ist Eins. Außer der 0.         |                                                                     |        |  |  |  |
|                                                                                                    | 😔 Alpha & Omega                      |                                                                     |        |  |  |  |
|                                                                                                    | 🔮 Als Hitler das rosa Kaninchen star | Ziel                                                                |        |  |  |  |
|                                                                                                    | 🔮 An seiner Seite                    |                                                                     |        |  |  |  |
|                                                                                                    | 🔮 Asche ist reines Weiß              | Zieldatei: D:\Videos\Abenteuer-Wildnis.ts Durchsuchen               |        |  |  |  |
|                                                                                                    | 🔮 Ausgerechnet - Wandern             | Ausgabe anzeigen                                                    |        |  |  |  |
|                                                                                                    | 👻 Bad Spies                          |                                                                     |        |  |  |  |
|                                                                                                    | 🔮 Beflügelt - Ein Vogel namens Penç  | First-Illusion                                                      |        |  |  |  |
|                                                                                                    | 🔮 Bis zum Ende der Welt              | Einstellungen                                                       |        |  |  |  |
|                                                                                                    | 🔮 Burgund per Hausboot, da will ich  |                                                                     |        |  |  |  |
|                                                                                                    | 🔮 Captain Phillips                   | Profil Video - H.264 + MP3 (MP4) 🗡 🔊 🛣 🗐                            |        |  |  |  |
|                                                                                                    | 🔮 Cat Stevens - Von Steven Georgio   |                                                                     |        |  |  |  |
|                                                                                                    | 🔮 China: Überwachungsstaat oder Z    | Deinterlace Raw-Input speichern                                     |        |  |  |  |
|                                                                                                    | 🔮 Christmas Candle - Das Licht der 🕯 |                                                                     |        |  |  |  |
|                                                                                                    | 🔮 Club der einsamen Herzen           | Start Abbrechen                                                     |        |  |  |  |
|                                                                                                    | 🔮 Curveball - Wir machen die Wahrl   |                                                                     |        |  |  |  |
|                                                                                                    | DNA-Spuren in die Geschichte         |                                                                     |        |  |  |  |
|                                                                                                    | <                                    |                                                                     |        |  |  |  |

Fig. 2: VLC media player Version 2.0.7 Twoflower: The file shall be saved in raw modus as \*.ts file (container)

| Medien Wiedergabe /   | Audio Video Extras Ansicht Hilfe                    |          |
|-----------------------|-----------------------------------------------------|----------|
| Jniversal Plug'n'Play |                                                     | Suchen   |
| Wiedergabeliste       | Titel                                               | 1        |
| Medienbibliothek      | VIERA_txcx750w_                                     |          |
| Mein Computer         | ✓ Passport AV 107B                                  |          |
| Standardgeräte        | ✓ 🖻 Recorded TV                                     |          |
|                       | 👻 1000 Arten, Regen zu beschreiben                  |          |
| Lokales Netzwerk      | 🔮 12 Tage Sommer                                    |          |
| Universal Plug'n'Play | 500 Jahre Musik auf Schloss Chambord                |          |
| Netzwerkstreams (S.,, | Abenteuer Vietnam                                   |          |
| Internet              | 😔 Abenteuer Wildnis                                 |          |
| Internet              | 😔 Alles außer gewöhnlich                            |          |
|                       | 🔮 Alles ist Eins. Außer der 0.                      |          |
|                       | 🔮 Alpha & Omega                                     |          |
|                       | 🔮 Als Hitler das rosa Kaninchen stahl               |          |
|                       | 👻 An seiner Seite                                   |          |
|                       | 🔮 Asche ist reines Weiß                             |          |
|                       | 🔮 Ausgerechnet - Wandern                            |          |
|                       | 🔮 Bad Spies                                         |          |
|                       | 🔮 Beflügelt - Ein Vogel namens Penguin Bloom        |          |
|                       | 🔮 Bis zum Ende der Welt                             |          |
|                       | 👻 Burgund per Hausboot, da will ich hin!            |          |
|                       | 🔮 Captain Phillips                                  |          |
|                       | 👷 Cat Stevens - Von Steven Georgiou bis Yusuf Islam |          |
|                       | 👷 China: Überwachungsstaat oder Zukunftslabor?      |          |
|                       | 👷 Christmas Candle - Das Licht der Weihnacht        |          |
|                       | 🔮 Club der einsamen Herzen                          |          |
|                       | 👷 Curveball - Wir machen die Wahrheit               |          |
|                       | DNA-Spuren in die Geschichte                        | >        |
| 00:00                 | <u>×</u>                                            | 00:0     |
|                       |                                                     | 00.01    |
|                       |                                                     |          |
| 11 HH II HH II 11     |                                                     | ()) 107% |

Fig. 3: VLC media player Version 2.0.7 Twoflower: Screen shot after pressing the start button in Fig. 2: The file is stored after the time it takes for transfering it over the Wifi-network. Everything is fine, the file is present in the target folder and works.

## Next I used the current version:

| Medien Wiedergabe                                                                                                    | Audio Video      | Untertitei werkzeu  | ge Ansicht Hilfe                                                                                                 |    |        |  |
|----------------------------------------------------------------------------------------------------|------------------|---------------------|----------------------------------------------------------------------------------------------------|----|--------|--|
| Universal Plug'n'Play                                                                                                    |                  |                     |                                                                                                    |    | Suchen |  |
| 📑 Playlist [00:00]                                                                                                    | ^Titel           |                     |                                                                                                    |    |        |  |
| medienbibliothek                                                                                                    |                  | A_txcx750w_         |                                                                                                    |    |        |  |
| Mein Computer                                                                                                    | Passport AV 107B |                     |                                                                                                    |    |        |  |
| Meine Videos                                                                                                    | ✓ 	☐ Recorded TV |                     |                                                                                                    |    |        |  |
| Meine Musik                                                                                                    |                  | 🌖 1000 Arten, Rege  | n zu beschreiben                                                                                                 |    |        |  |
| Meine Bilder                                                                                                    |                  | 🌖 12 Tage Sommer    |                                                                                                    |    |        |  |
| Standardgeräte                                                                                                    |                  |                     | uf Schloss Chambord                                                                                              |    |        |  |
| Note that the second second se | Senteuer Vietnam |                     |                                                                                                    |    |        |  |
| okales Netzwerk                                                                                                    |                  | Abenteuer Weiters   | Wiedergabe                                                                                                    |    |        |  |
| mDNS Netzwerk                                                                                                    |                  | Alles ist Eins (**) | and the second second second second second second second second second second second second second second second |    |        |  |
|                                                                                                    | -                | Alpha & Ome         | Speichern                                                                                                    |    |        |  |
| -                                                                                                    |                  | Als Hitler das      | Information                                                                                                    |    |        |  |
| 🚼 Universal Plug'n'                                                                                                    |                  | 🜒 An seiner Se      |                                                                                                    |    |        |  |
| Internet                                                                                                    | ~                | 🌒 Asche ist reii    | Zur Wiedergabeliste hinzufügen                                                                                   | 1  |        |  |
|                                                                                                    |                  | 🌒 Ausgerechne       | Sortieren nach                                                                                                   | ►. |        |  |
|                                                                                                    |                  | 🌖 Bad Spies         | Shuffle playlist                                                                                                 |    |        |  |
|                                                                                                    |                  | 🌒 Beflügelt - Ei    | Darstellungsgröße                                                                                                | •  |        |  |
|                                                                                                    | -                | 🚳 Bis zum Ende      | Ansicht der Wiedergabeliste                                                                                      | •  |        |  |
|                                                                                                    |                  | 🌏 Burgund per       |                                                                                                    |    |        |  |

Fig. 4: VLC Plus Player Version 3.0.18 Vetinari: Select file that should be saved to HDD (at least this version now shows the entire list of recorded TV, which was not the case in some earlier versions)

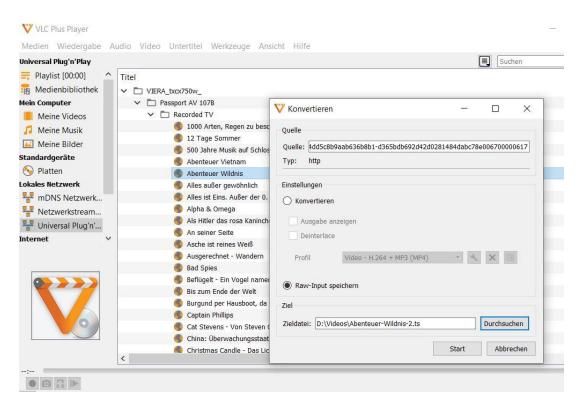

Fig. 5: VLC Plus Player Version 3.0.18 Vetinari: The file shall be saved in raw modus as \*.ts file (container)

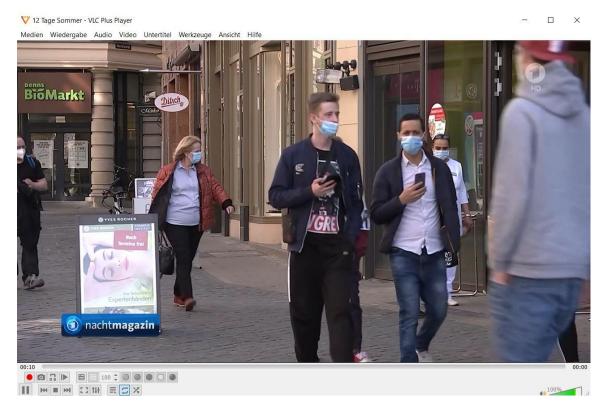

Fig. 6: VLC Plus Player Version 3.0.18 Vetinari: Screen shot after pressing the start button in Fig. 5: For some reason the file "12 Tage Sommer" is running in real time, but the intended file is not stored.